## Illustrator Patterns

(Scroll through--there are 8 pages!)

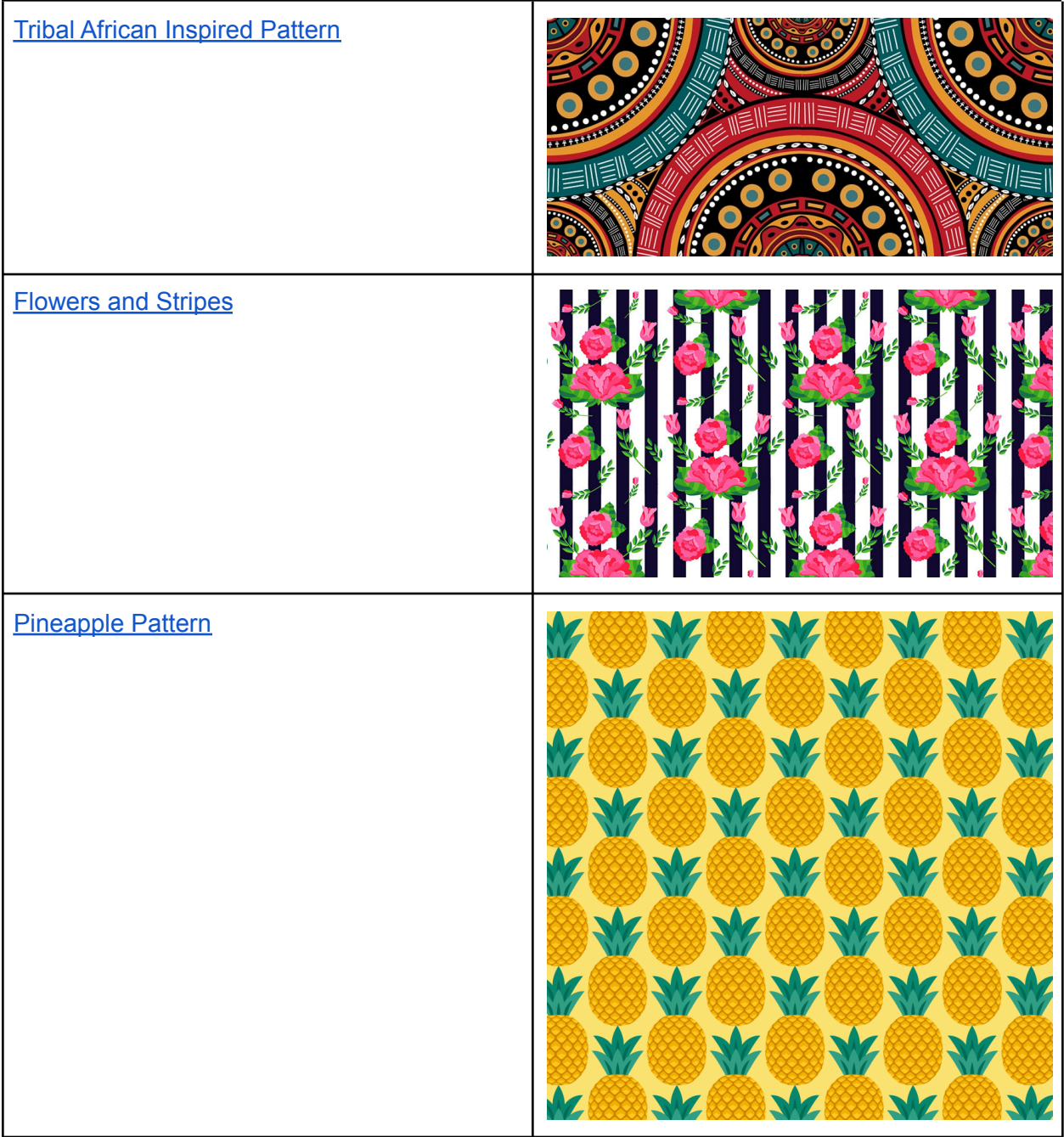

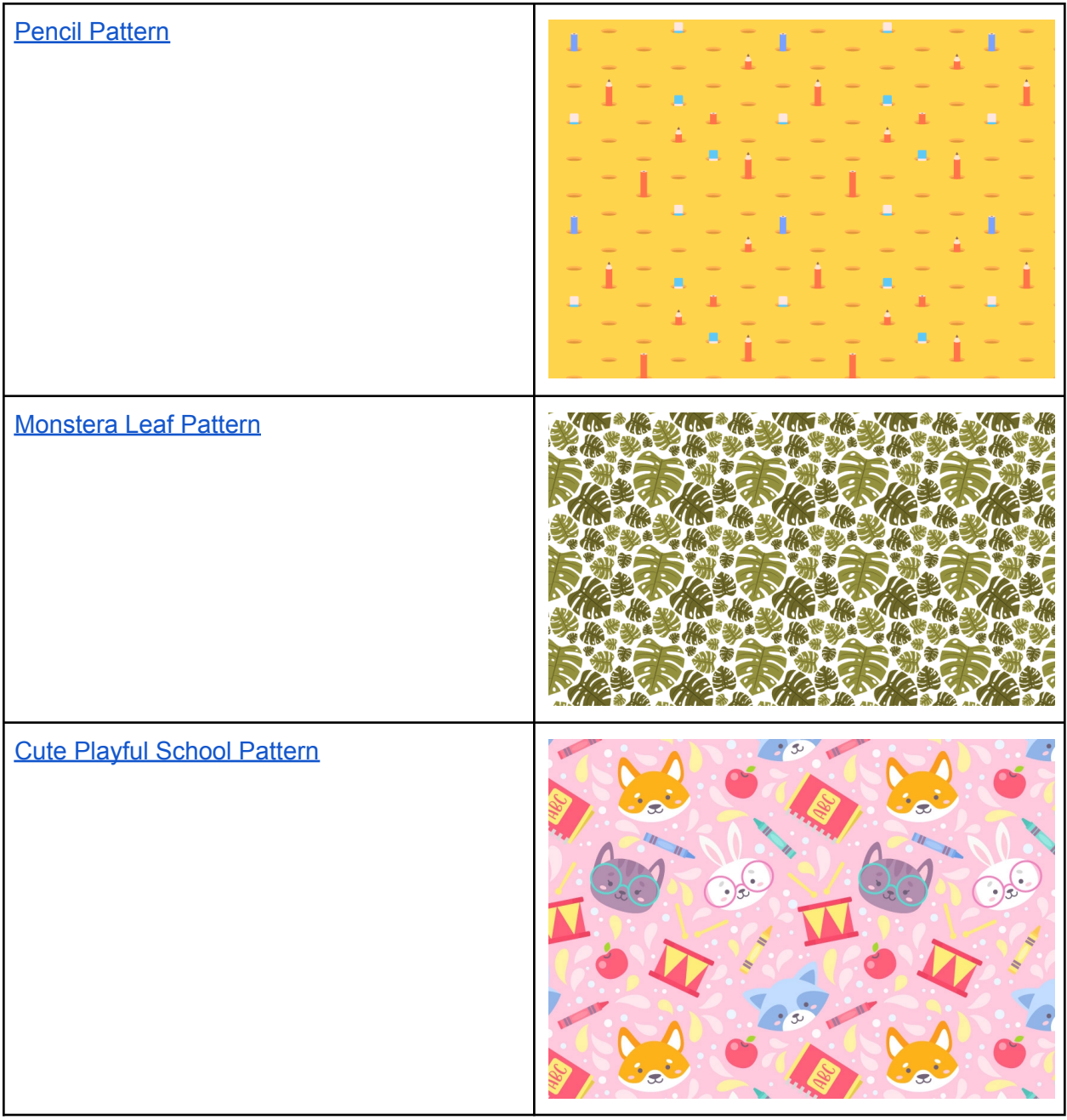

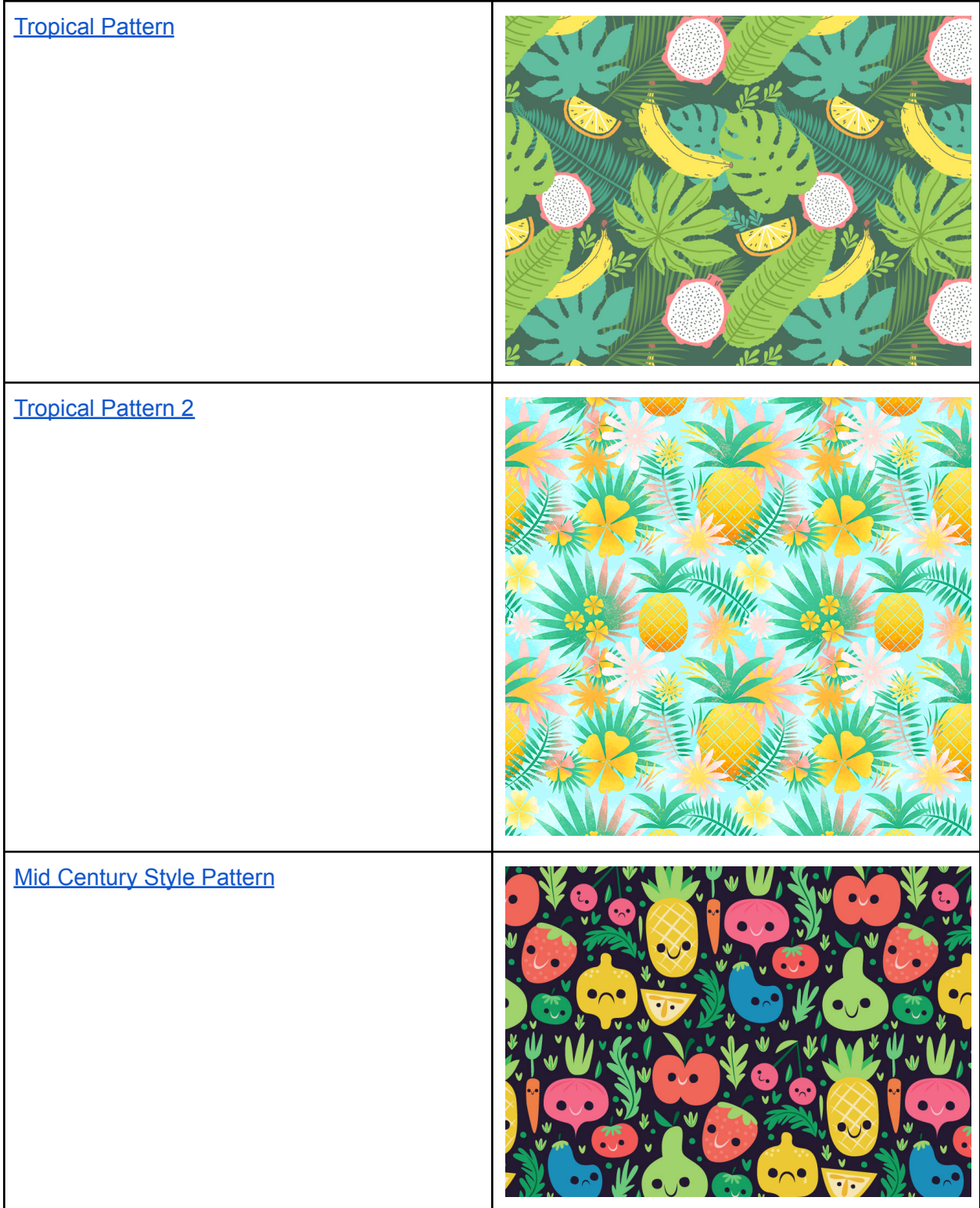

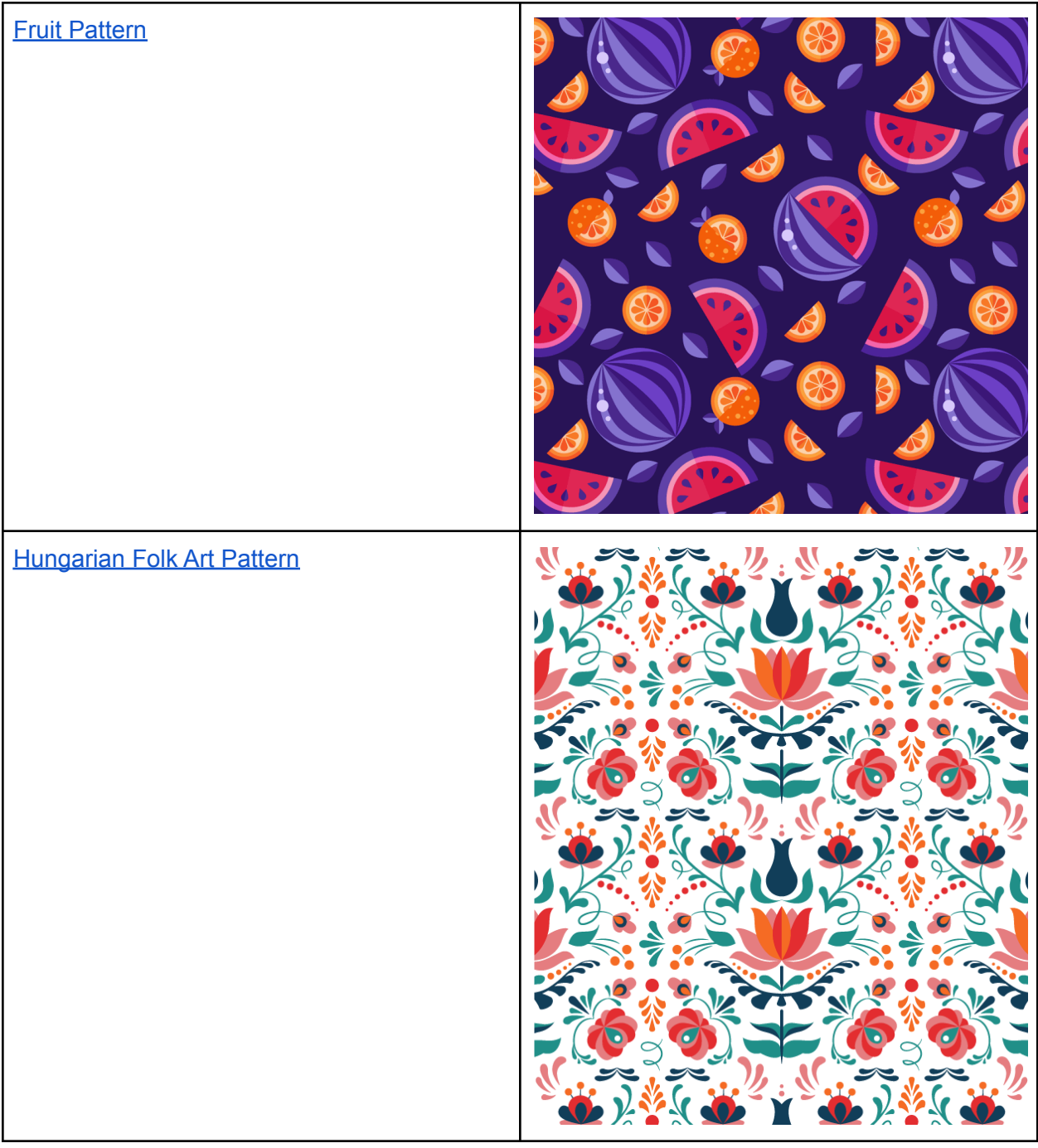

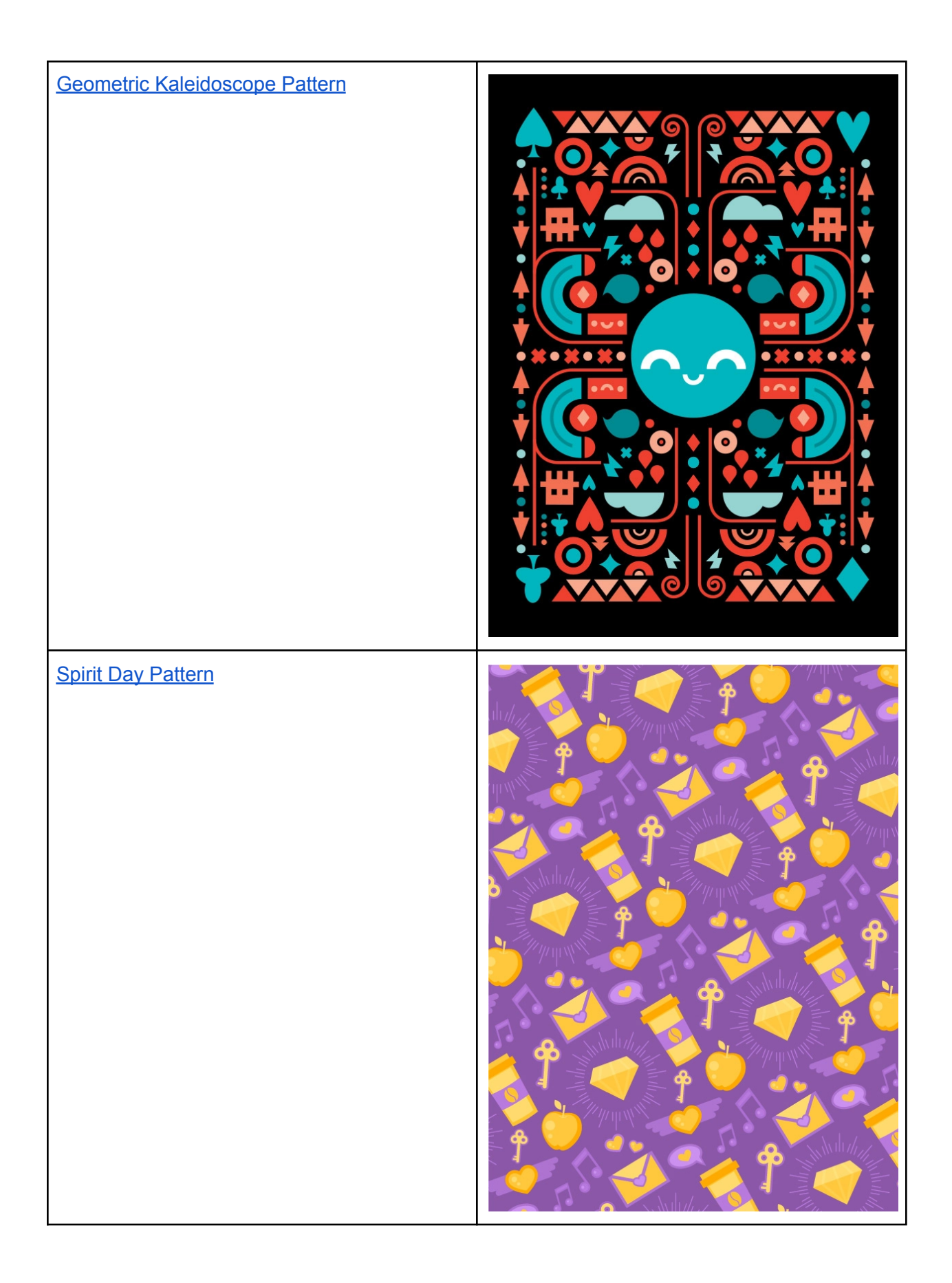

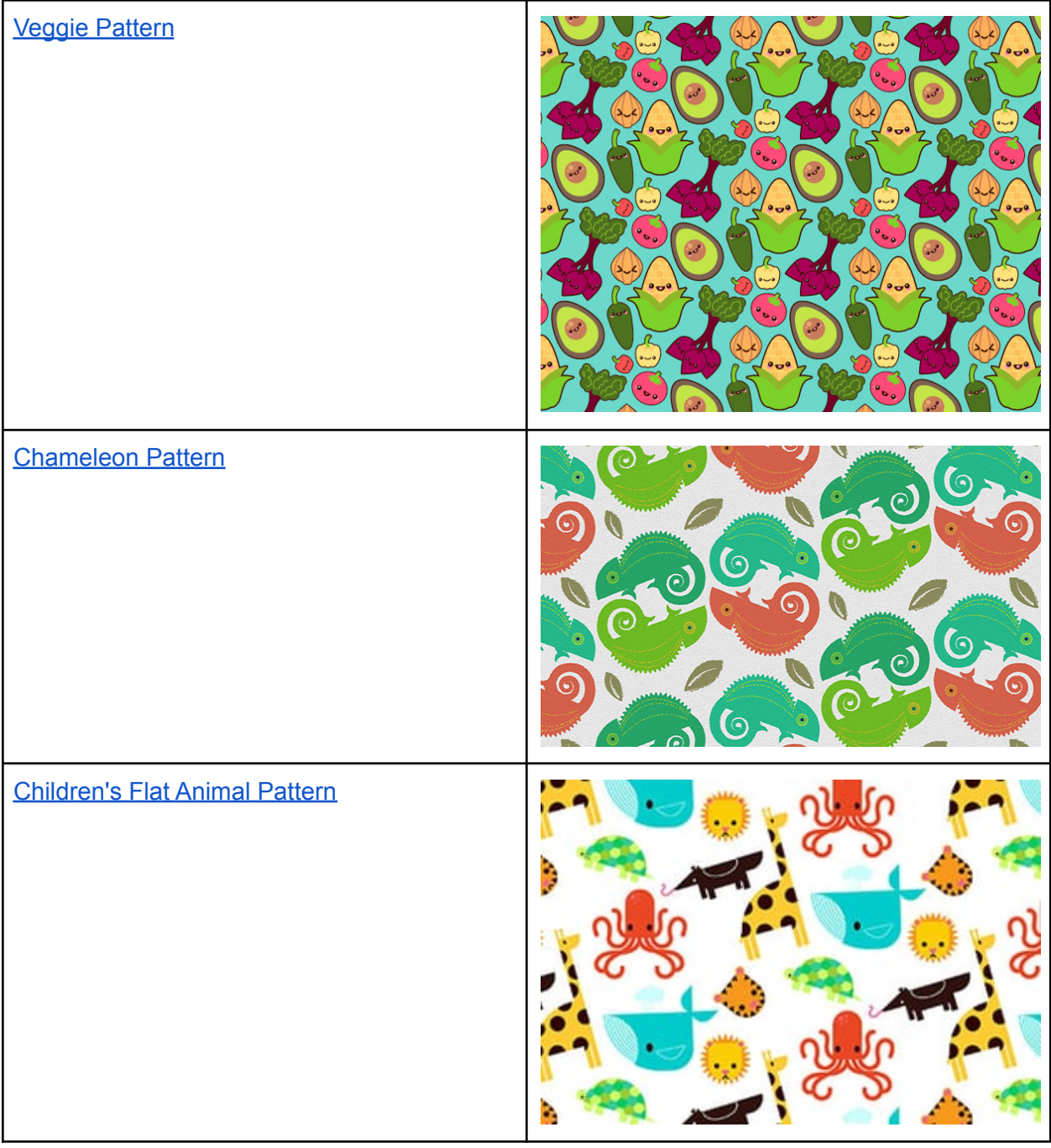

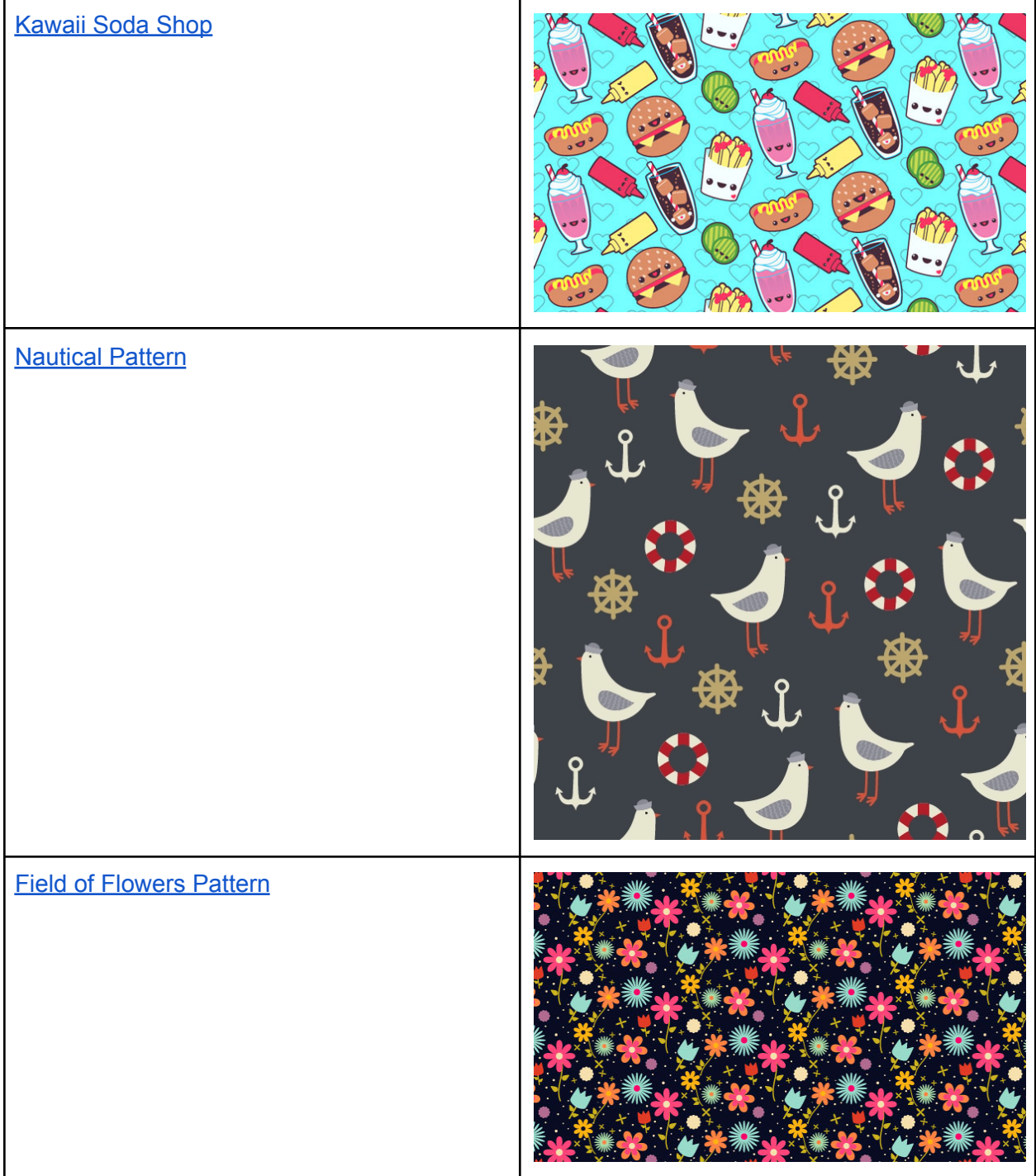

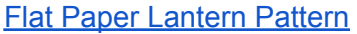

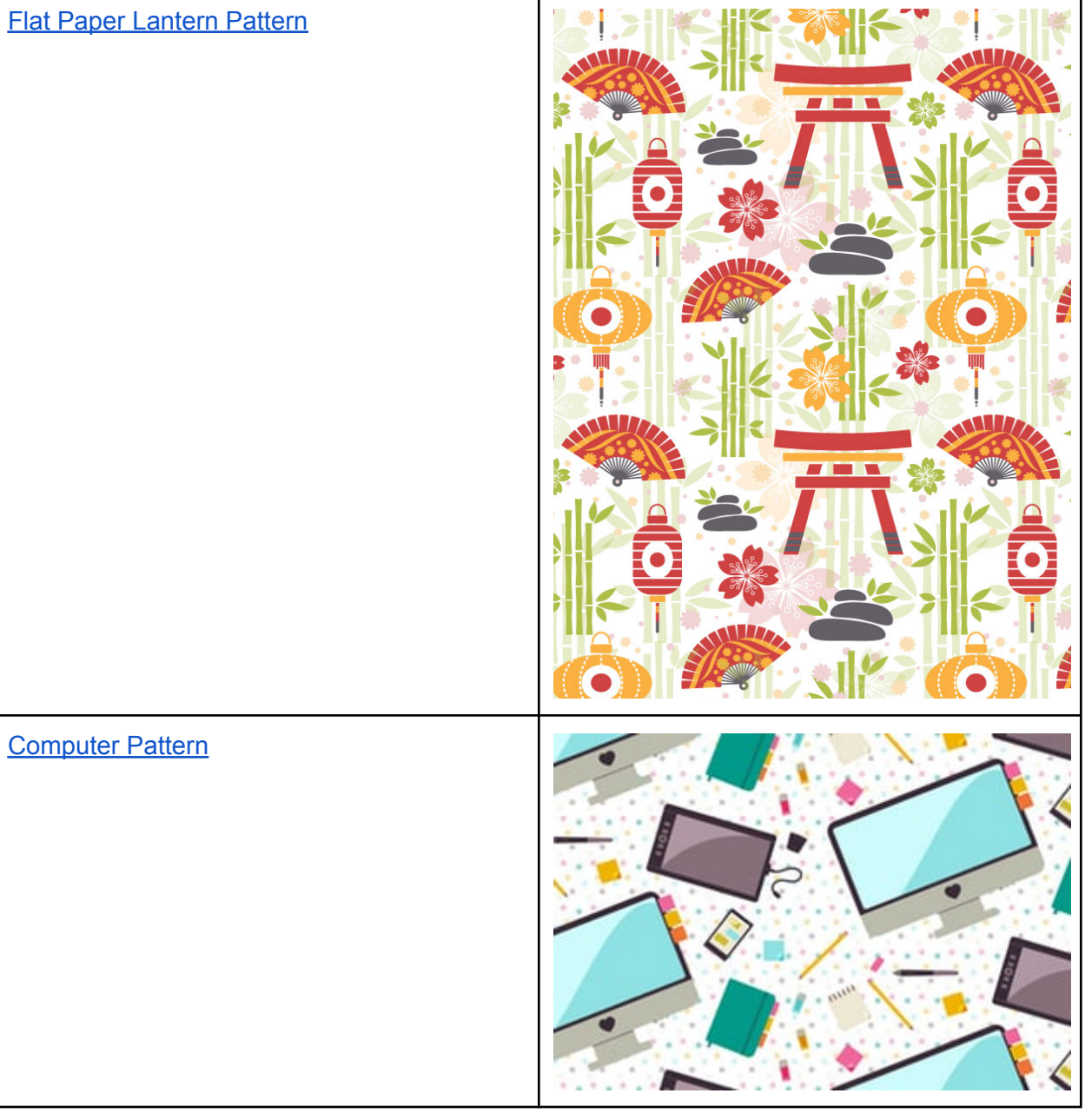